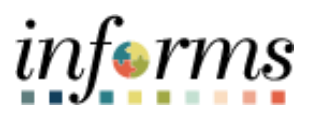

**Miami-Dade County**

# Submit Retirement and Voluntary/Involuntary Separation (DPR) Job Aid

**Version 1.0**

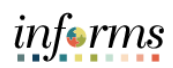

## <span id="page-1-0"></span>**TABLE OF CONTENTS**

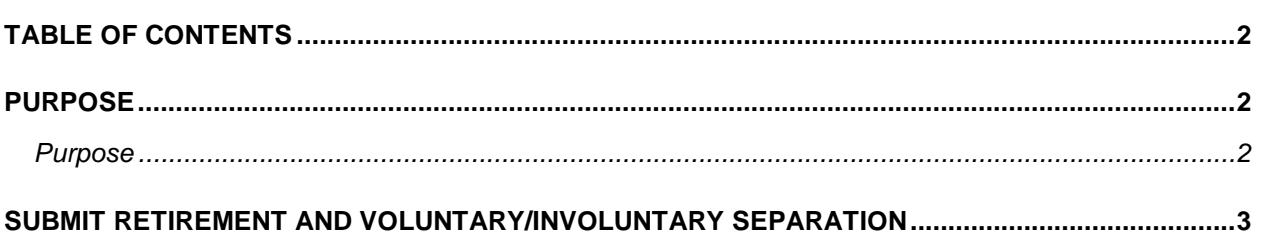

### <span id="page-1-1"></span>**PURPOSE**

#### <span id="page-1-2"></span>**Purpose**

This document explains the key activities involved in submitting retirement and voluntary/involuntary separation requests as a DPR. It provides an overview of the subprocesses involved, as well as step-by-step procedural guidance to perform the activity.

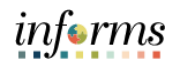

## <span id="page-2-0"></span>**SUBMIT RETIREMENT AND VOLUNTARY/INVOLUNTARY SEPARATION**

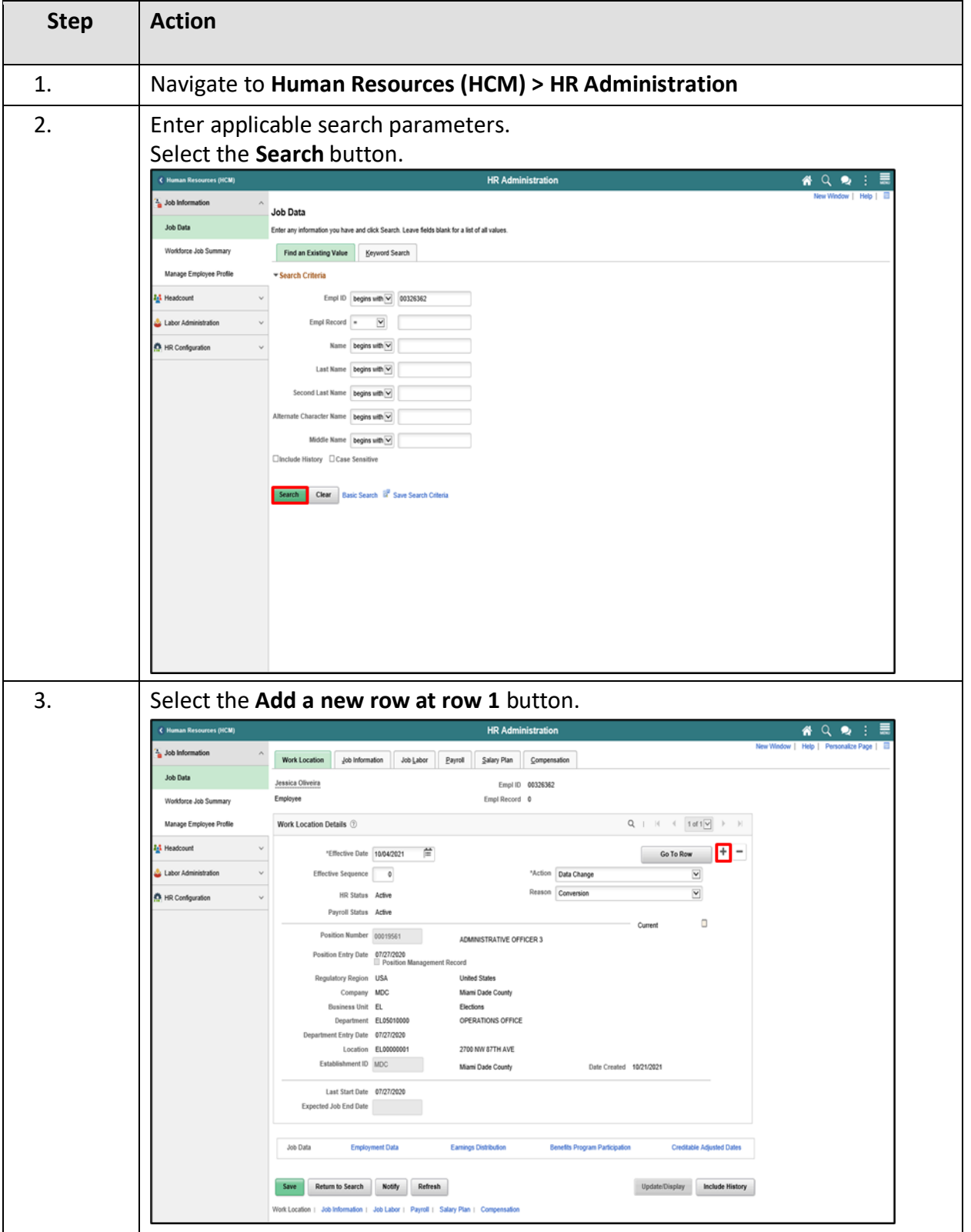

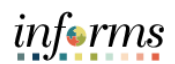

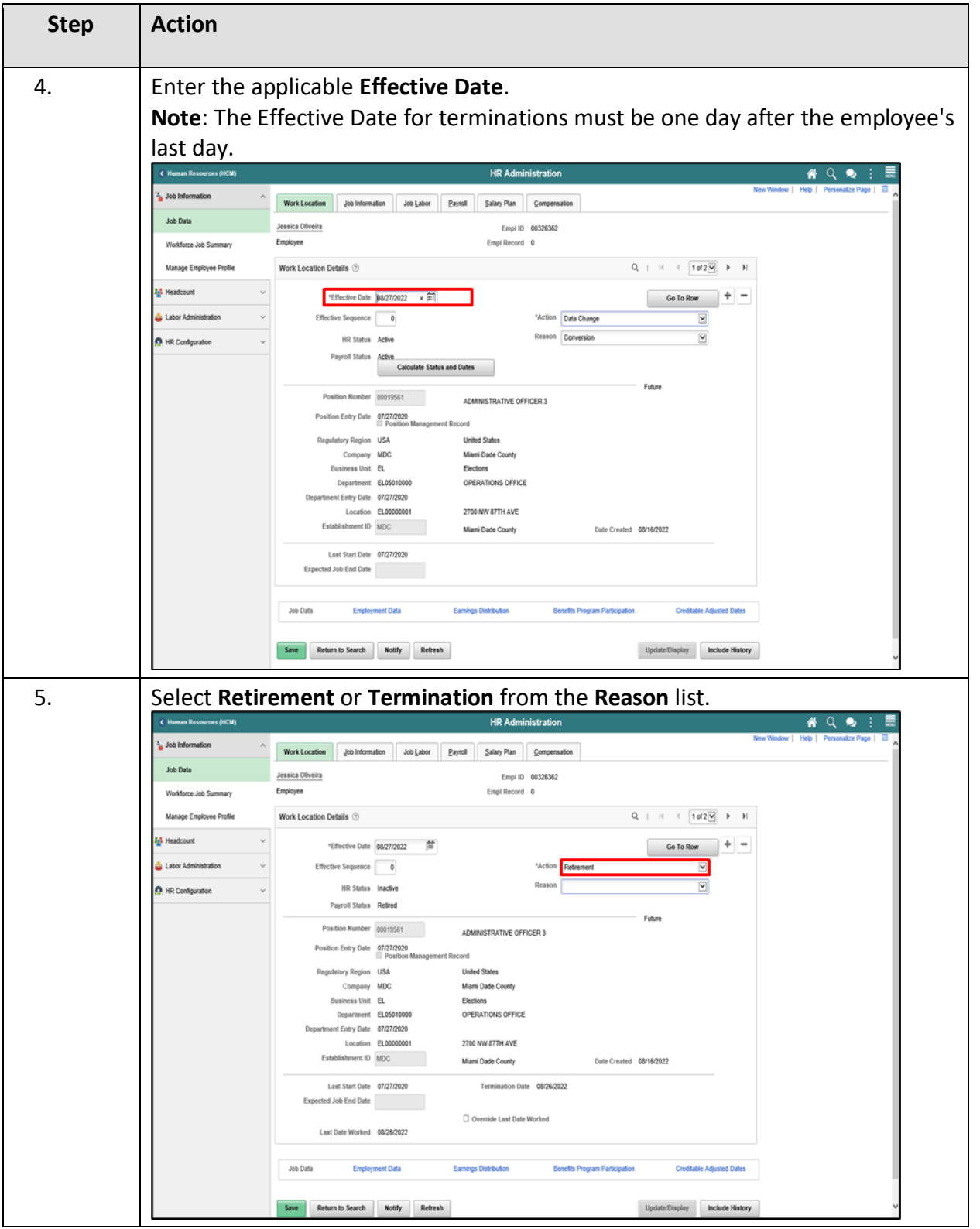

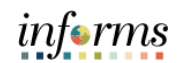

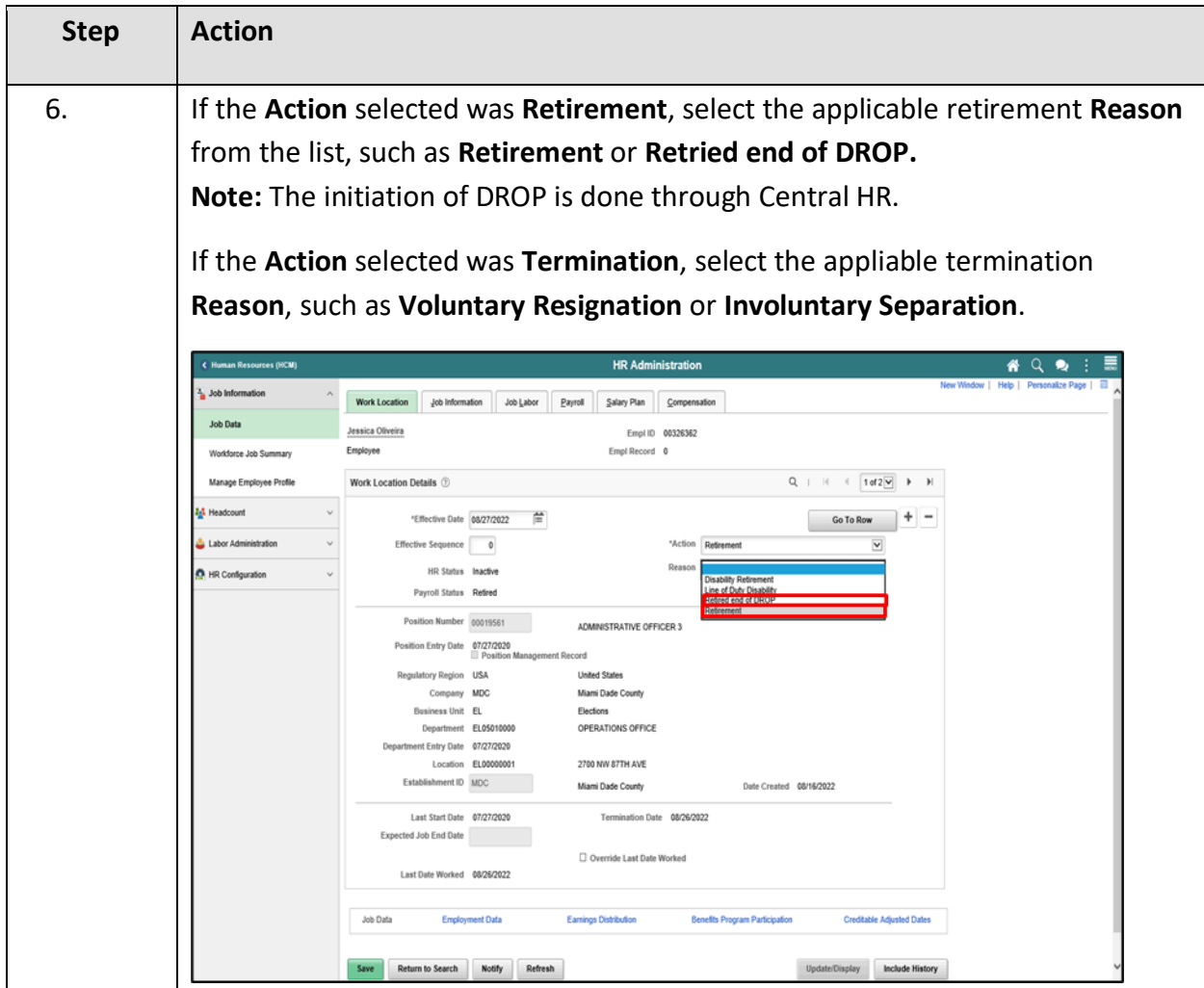

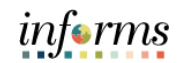

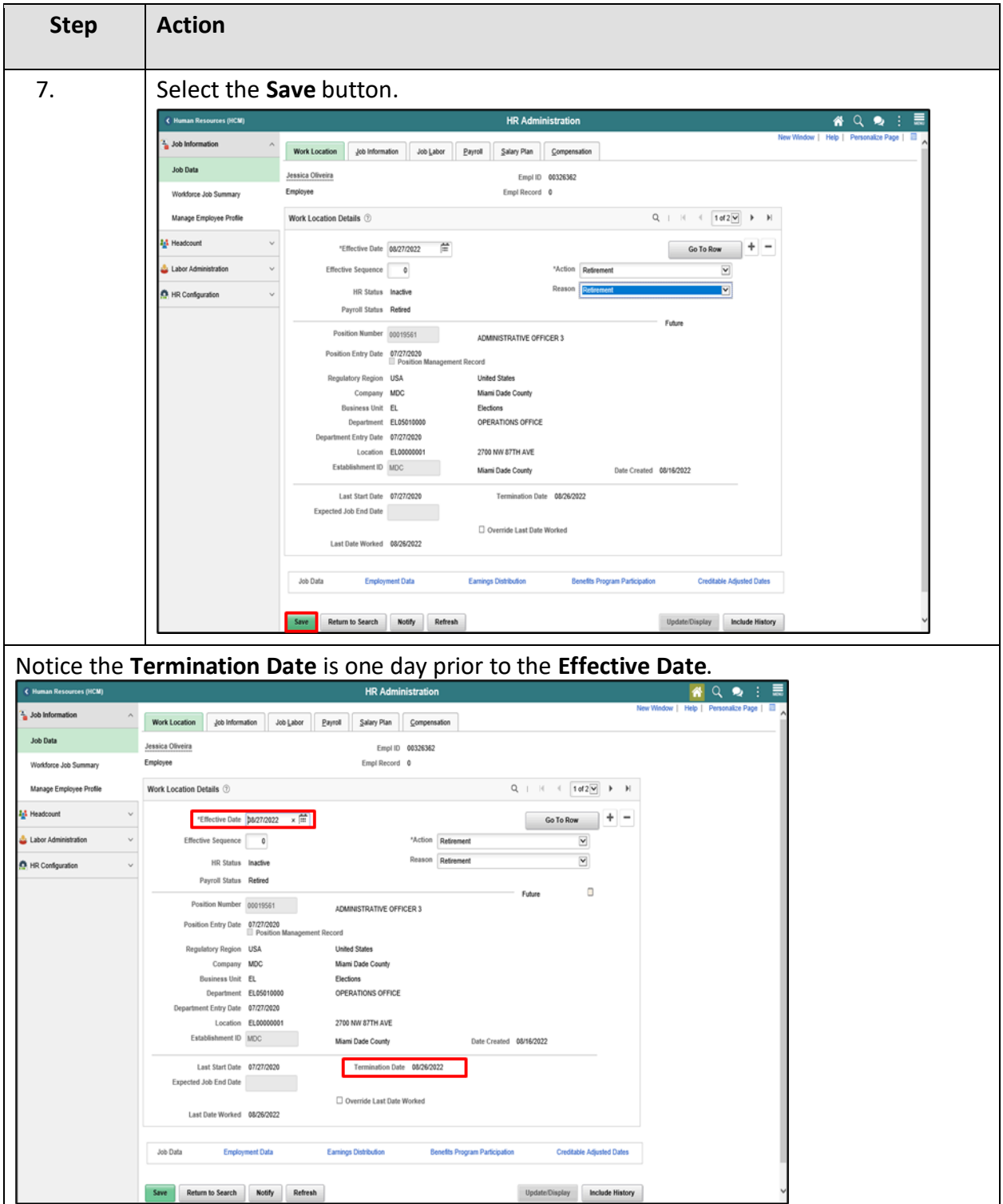

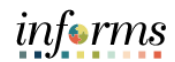

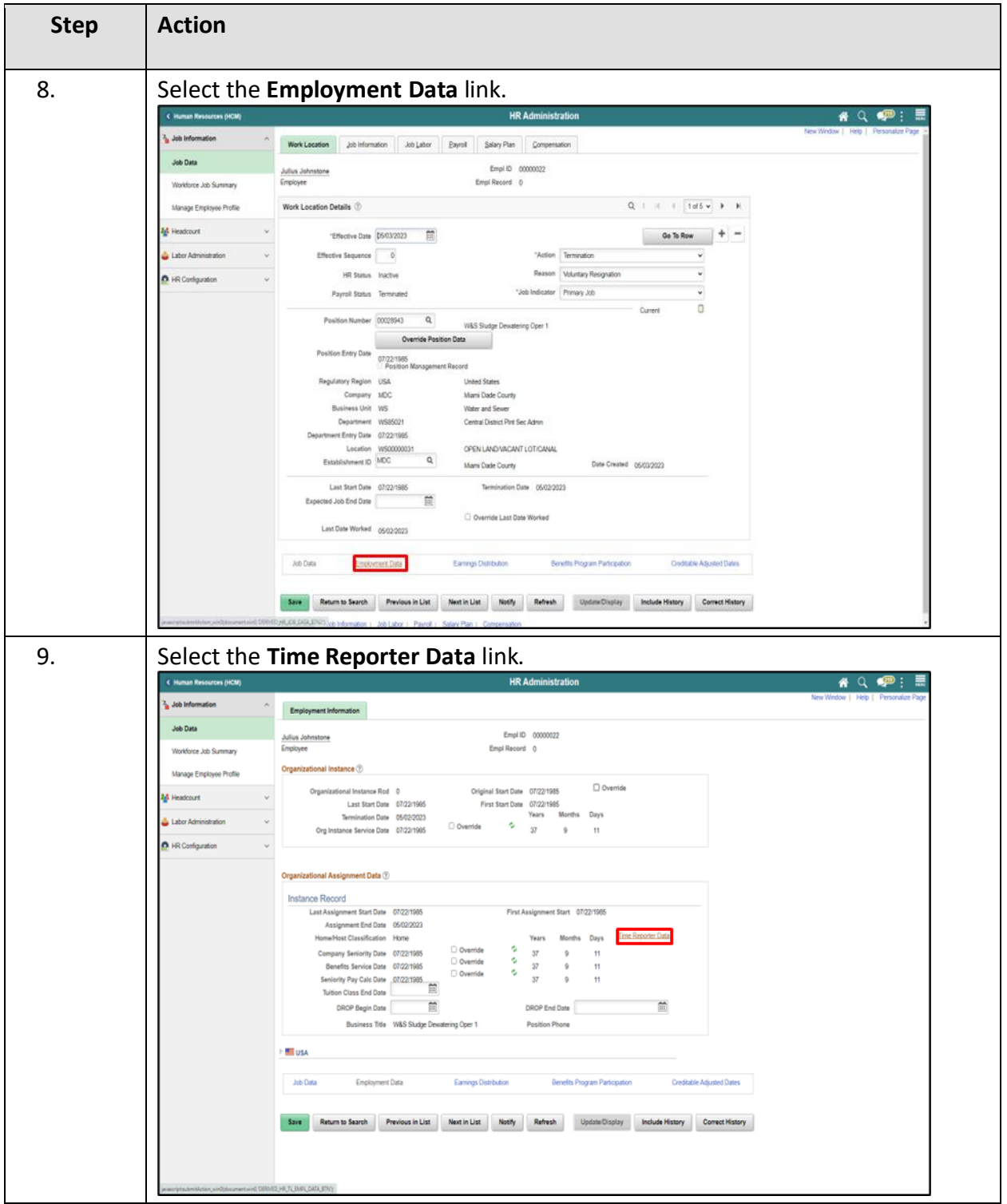

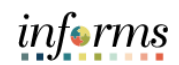

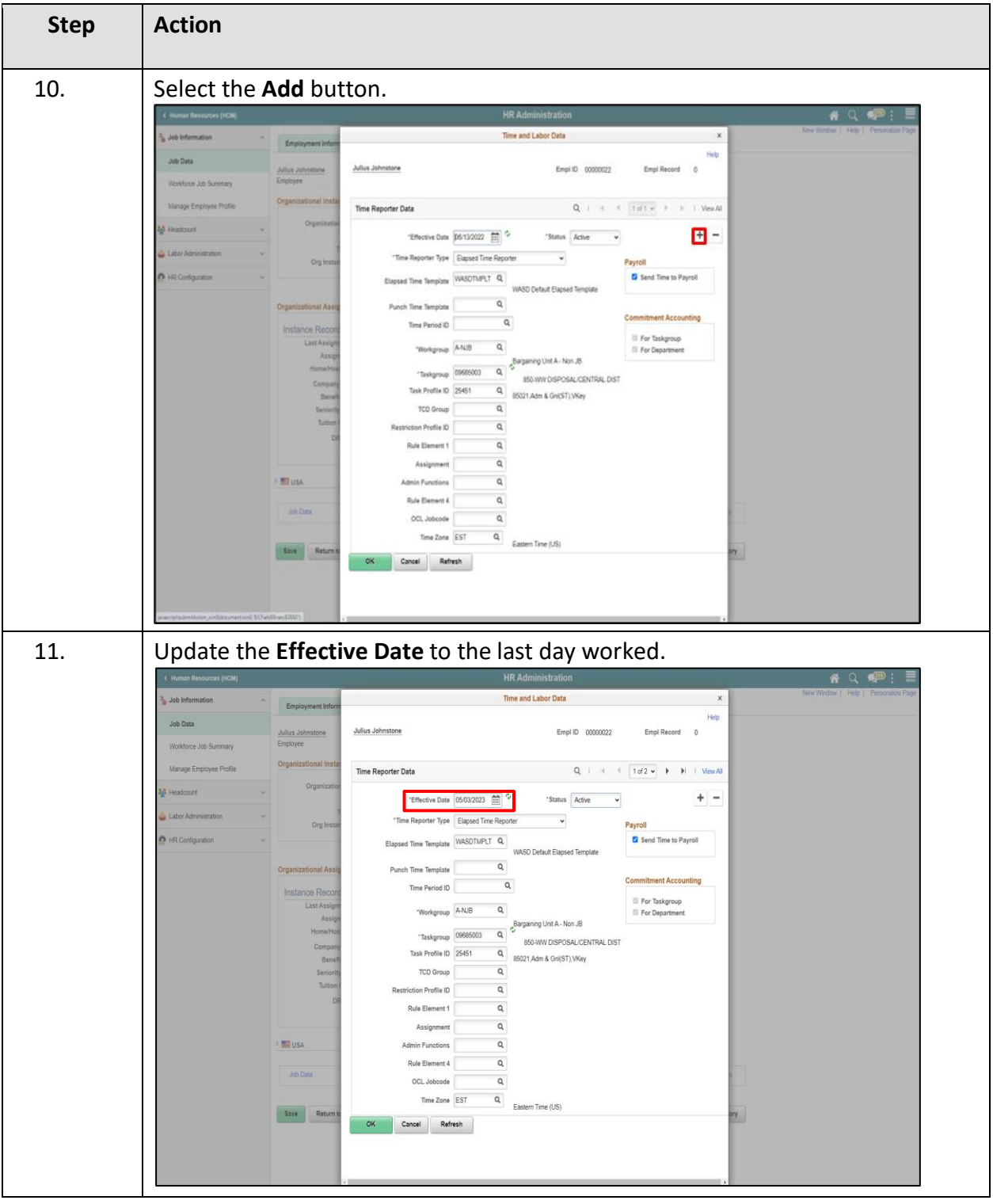

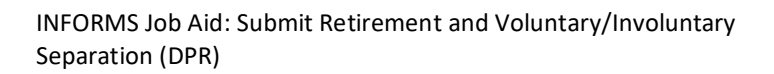

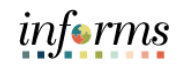

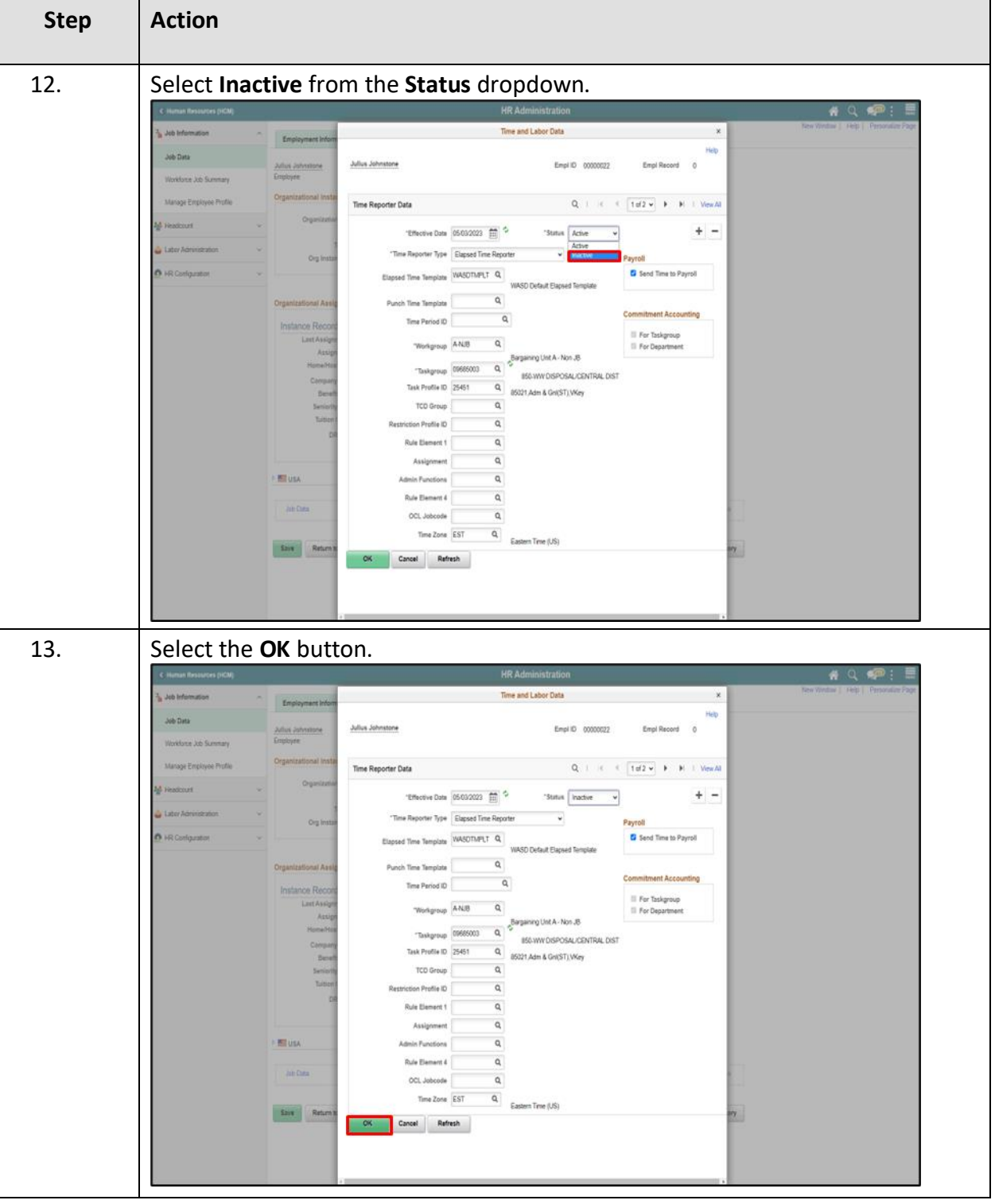

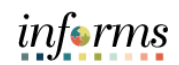

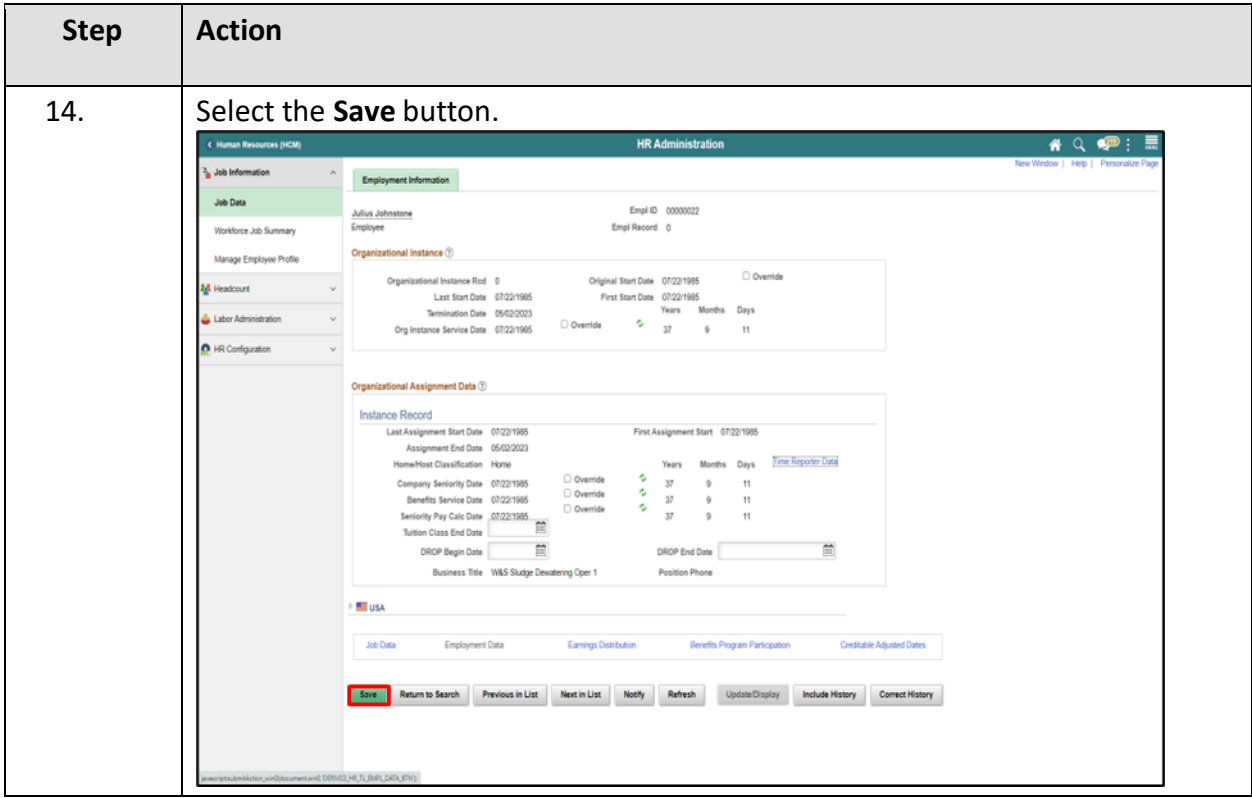